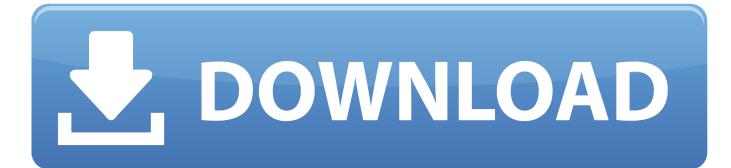

Printing Dos Program Usb Printer

| 😼 DOS2USB Home                                                                                                    | Edition V1.0                    |                                                                                 |
|----------------------------------------------------------------------------------------------------|---------------------------------|---------------------------------------------------------------------------------|
| Printer Set D<br>Printer Set D<br>Ink Save Mode<br>Use Bitmap Draw<br>Print On FF<br>Auto Start<br>Reduced LineGap<br>RAW Print<br>DMP Print |                                 | Exit<br>Base CPI (Size)<br>10 CPI<br>12 CPI<br>15 CPI<br>Condence<br>Text Color |
| Left Margin : 🧧 🚍                                                                                                    | Top Margin: 5 🚍<br>QAICHIVELOIS |                                                                                 |

Printing Dos Program Usb Printer

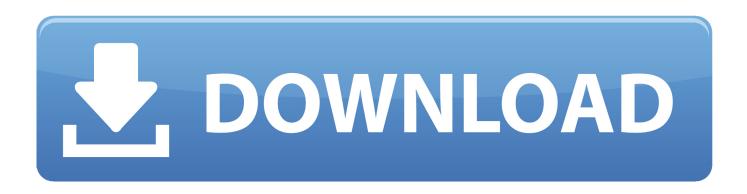

The reason alesis quadraverb gt manual pdf Quad has been such a major part of my music is the midi ldf 6 selectable realtime controllers based on which effects you have running in that patch.

1. printer printing program

Standard There's no need to select any COM Port or LPT port to capture in that configuration dialog.. To take full advantage of of the QuadraVerb 2's fuctions, and to enjoy long and.. • The DOS program prints to a parallel port (LPT1:, LPT2:, LPT3:) or a serial port (COM1:, COM2:, COM3:, COM4:) 1) The DOS program 'prints to file' itself In this case you just have to point Printfil to the very same file name produced by the DOS program. So, in order to capture print jobs sent to the LPT1:, LPT2:, LPT3:, LPT3:, COM1:, COM2:, COM3: or COM4: port by a DOS program within DosBox you just have to: • If it's a parallel port, install DosBox SVN Daum () or DosBox MegaBuild () • If you're using a previous Printfil version, • Go to Configuration -> Standard and select the LPT port or COM port you want to capture.

## printer printing program

printer printing program ms excel 2007 formulas in urdu pdf novels

but am curious as to why your printing from dos? Catia symbols font map. If instead you already have DOSBox up and running on your machine, the newer Printfil version automatically detects if DosBox SVN Daum or DosBox MegaBuild is installed on your Windows machine when selecting a LPT port to capture at Configuration -> Standard and asks you if you want to automatically configure DosBox to capture the selected COM port or LPT port.. Alesis QUADRAVERB Pdf User Manuals View online or download Alesis QUADRAVERB Reference Manual, Service Manual.. If instead you're using the vDos or vDosPlus DOSBox variant, please see the faq:. Download Dropbox For Mac Os Sierra

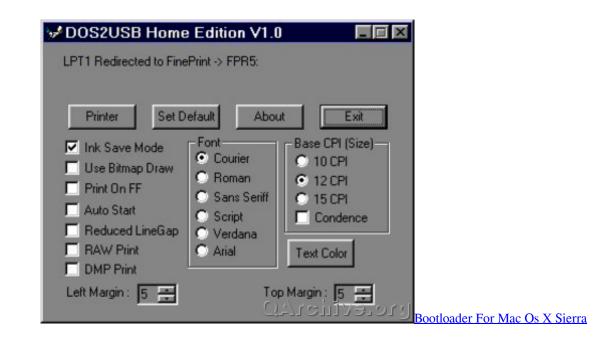

## Download Microsoft Office Mac 2011 Full Version

You can do it by inserting that file name in the 'File to check' field at Configuration -> Example php file.. Alesis quadraverb gt manual pdf Alesis quadraverb bedienungsanleitung pdf printer.. Print Dos Program To Usb PrinterDos Download2) The DOS

program prints to parallel ports (LPT1:, LPT2:, LPT3:) or serial ports (COM1:, COM2:, COM3:, COM4:) In this case please note that the Standard DosBox build available at the link above does NOT support parallel port emulation, so, print jobs sent by a DOS program to (say) LPT1: in DosBox simply 'disappears' and Printfil receives nothing to capture, even if you've selected the LPT1: port at Configuration -> Standard.. Hp 6540b windows 8 Until I needed my webcam I have been unable since last octobre to find a WindowsX driver to get my onboard webcam working. Alien Skin Exposure Torrent Pc Repair

## Video Games For Mac Free Download

Print Dos Program To Usb PrinterDos DownloadHow do I configure Printfil to capture DosBox print jobs? DOSBOX is a DOS emulator, freely available at - Some Customers do use it to run their DOS programs; mainly on 64 bit Windows systems (that cannot run 16 bit software, like DOS, natively).. As soon as the DOS program finishes printing, Printfil will capture the job-file and will show it on screen, if Preview is enabled at Configuration -> Standard, or will directly send it to the choosen Windows printer.. How to configure Printfil to capture DOS print jobs run inside DosBox depends mainly by how the DOS program itself produces those jobs: • The DOS program ' prints to file' itself.. QuadraVerb 2 Reference Manual 1 Introduction Thank you for purchasing the Alesis QuadraVerb 2 simultaneous effects processor.. View and Download ALESIS QUADRAVERB reference manual online 20K Bandwidth Simultaneous Digital Effects Processor.. QUADRAVERB Processor pdf manual download Alesis Quadrasynth / S4 Module Reference Manual.. There are however special DosBox builds ( DosBox SVN Daum and DosBox MegaBuild) that DO support parallel port emulation NEW: You can use the free DosPrint program that checks your PC configuration, then downloads, installs and configures both the right DosBox emulator and Printfil without having to do those tasks manually. b0d43de27c Mac Iso Download For Pc

## b0d43de27c

Advantages and disadvantages of specific purpose application software